*jml@ecole-alsacienne.org* Maths 1ère L – p.1 / 1 2007-2008 Cont. N°4 A – 4 février– 50 min

*Nom / Prénom :* 

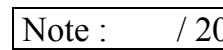

Statistiques élémentaires - Paramètres de position et Paramètres de dispersion. *Le tableau ci-dessous donne la mesure des Poids des Garçons et des Filles dans un groupe scolaire.*

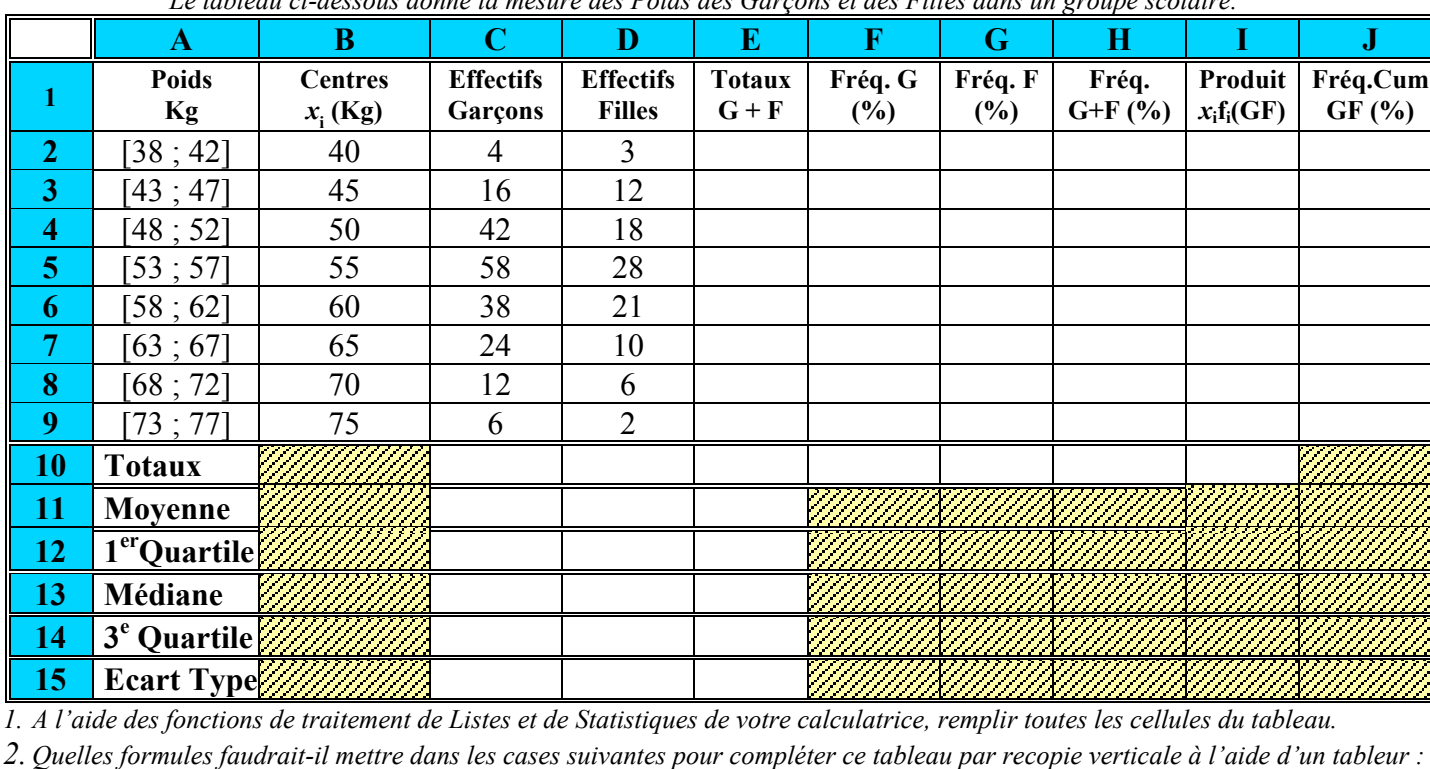

E2 :  $=$  . F2:  $=$  . G2:  $=$ 

 $H2 : \vert =$  . I2:  $\vert =$  . J3:  $\vert =$ *3. En utilisant 3 couleurs différentes construire dans le repère ci-dessous les histogrammes des fréquences des 3 séries F, G, F+G. et la courbe des fréquences cumulées de (F+G).*

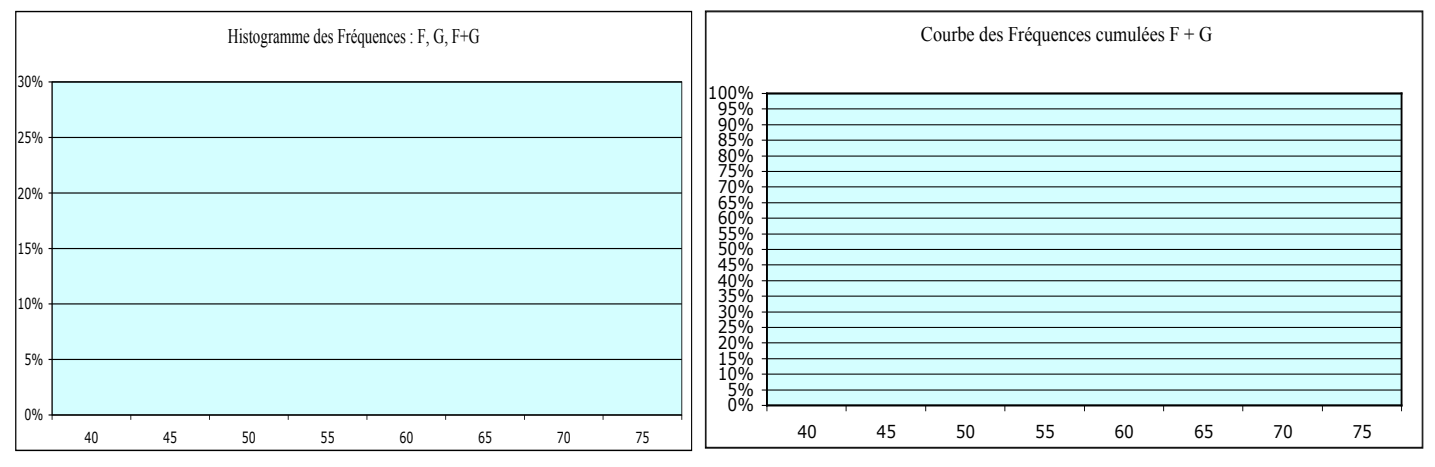

*4. Construire les intervalles interquartiles des filles et des garçons (boîtes à moustaches) et comparer les résultats.*

*5. Déterminer les intervalles de Normalité* [x*-2*σ *;* x*+2*<sup>σ</sup> ] *des poids des filles et des garçons séparément. Calculer le % des effectifs compris dans chacun de ces 2 intervalles.*

*6. Déterminer l'intervalle interquartile et l'intervalle de Normalité de la série globale F+G. Quel pourcentage de jeunes F+G se trouvent dans l'intervalle de Normalité ?*

*jml@ecole-alsacienne.org* Maths 1ère L – p.1 / 1 2007-2008 Cont. N°4 B – 4 février– 50 min

*Nom / Prénom* : . Note : / 20

Statistiques élémentaires - Paramètres de position et Paramètres de dispersion. *Le tableau ci-dessous donne la mesure des Poids des Garçons et des Filles dans un groupe scolaire.*

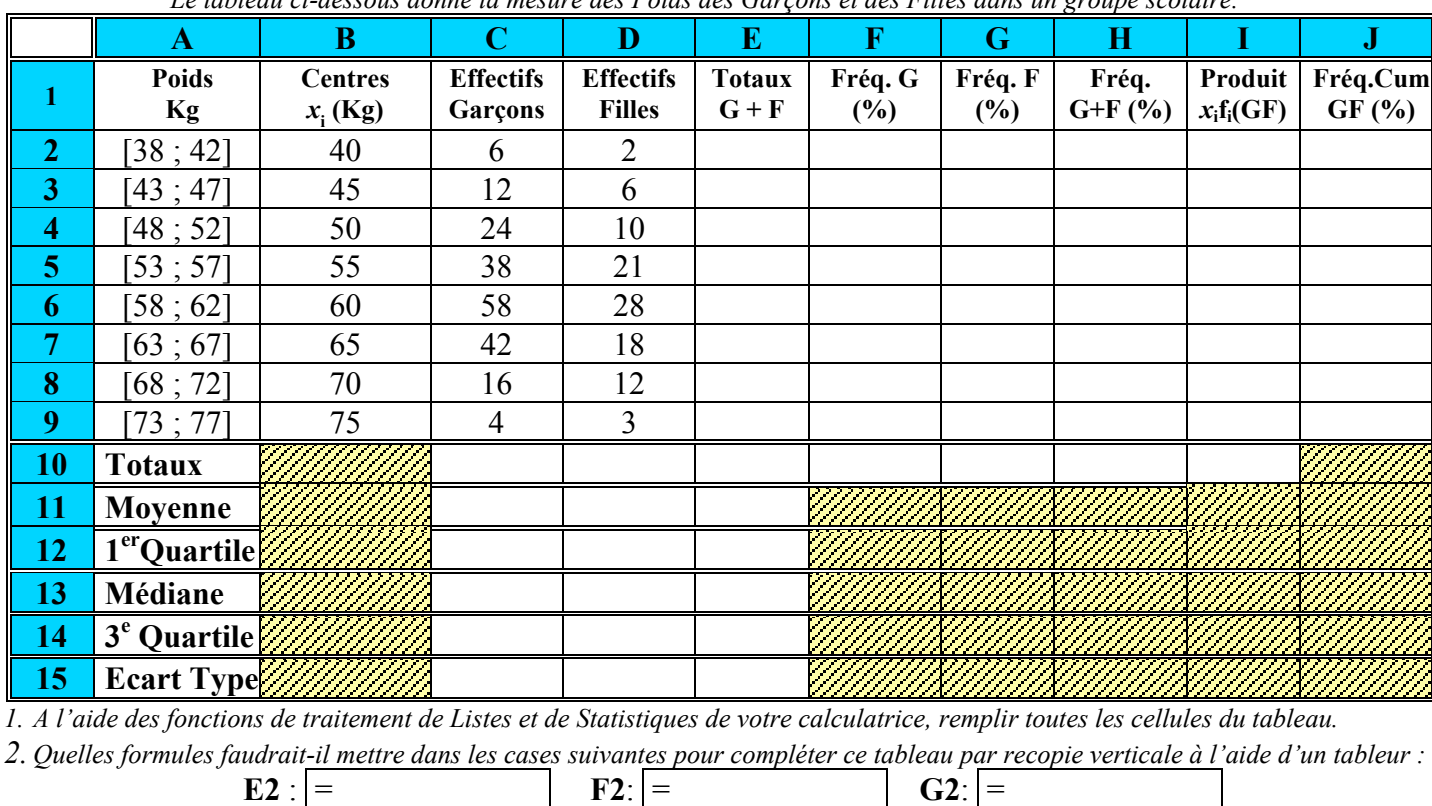

 $H2 : \vert =$  . I2:  $\vert =$  . J3:  $\vert =$ *3. En utilisant 3 couleurs différentes construire dans le repère ci-dessous les histogrammes des fréquences des 3 séries F, G, F+G. et la courbe des fréquences cumulées de (F+G).*

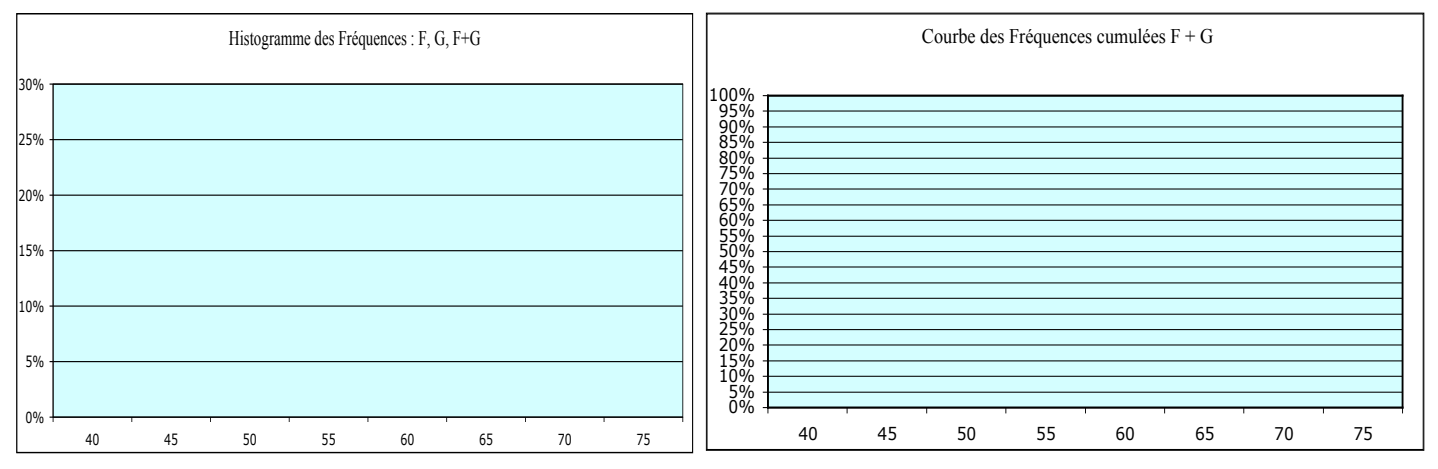

*4. Construire les intervalles interquartiles des filles et des garçons (boîtes à moustaches) et comparer les résultats.*

*5. Déterminer les intervalles de normalité* [x*-2*σ *;* x*+2*<sup>σ</sup> ] *des poids des filles et des garçons séparément. Calculer le % des effectifs compris dans chacun de ces 2 intervalles.*

*6. Déterminer l'intervalle interquartile et l'intervalle de Normalité de la série globale F+G. Quel pourcentage de jeunes F+G se trouvent dans l'intervalle de Normalité ?*